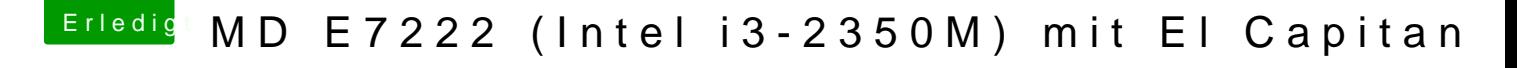

Beitrag von derHackfan vom 27. Juni 2016, 06:51

tada ...

[So soll es aussehen, so soll es se](https://www.hackintosh-forum.de/attachment/24480-verbosemode-png/)in, so geht das unter "Erweiterte Bearbeit